# STRENGTHEN YOUR HARVARD NETWORK USING THE ONLINE ALUMNI COMMUNITY!

The online alumni community, the only verified network of Harvard alumni, is available to Harvard alumni and now, current students. Create your profile, build your Harvard alumni network, and include key words if you'd like students to be able to find you for mentoring purposes.

## HOW DO I GET STARTED?

- Visit community.alumni.harvard.edu.
- If you haven't claimed your HarvardKey, you need to do that first at key.harvard.edu.
- For technical support, contact the Harvard Alumni Association Help Desk at haa\_alumnihelp@harvard.edu.

## WHY SHOULD I CREATE ANOTHER ONLINE PROFILE?

- The online alumni community is open to GSD alumni *and* alumni from all other Harvard Schools. Find alumni in your area for projects with expertise in different areas using the search function.
- Your privacy is maintained by sending messages through the community.
- Students can now join the community, start to build their connections and find alumni for advice and mentoring.

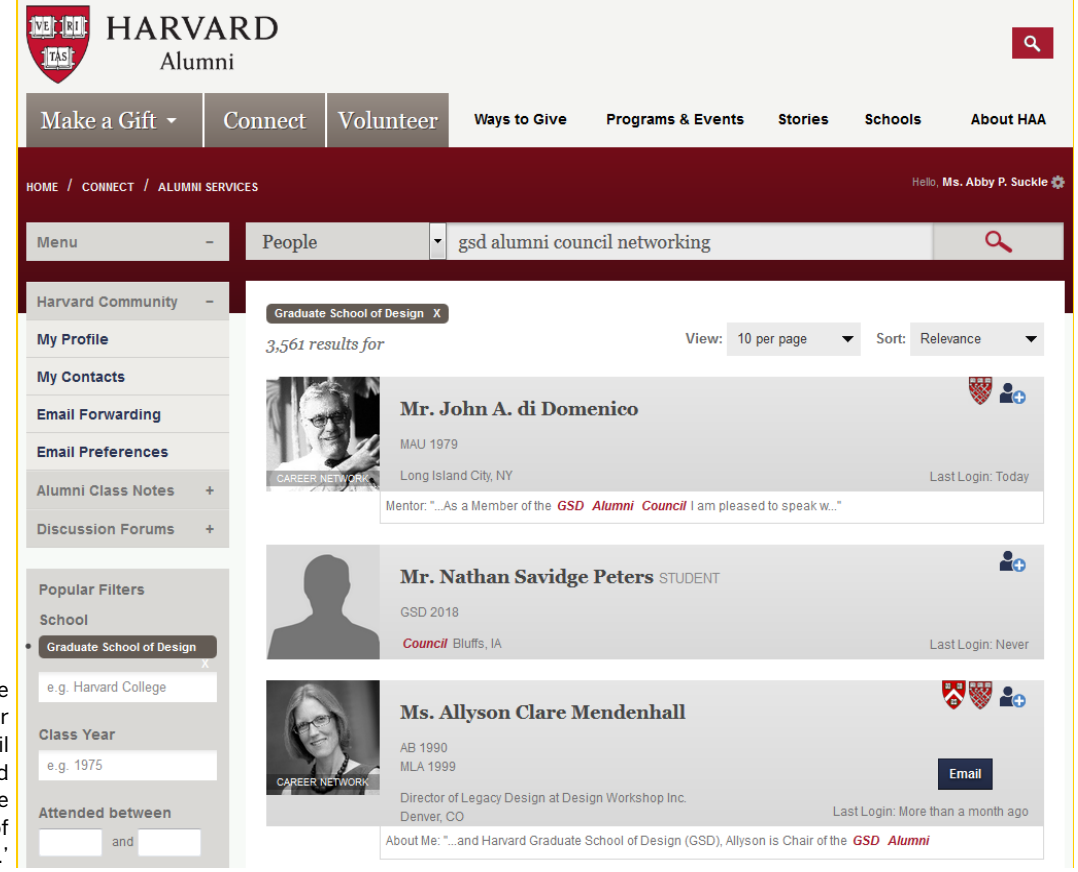

A search in the online alumni community for "GSD Alumni Council Networking," filtered for by school for the 'Graduate School of Design.'

### HOW DO I USE THE HARVARD ALUMNI DIRECTORY?

- Visit community.alumni.harvard.edu and log in with your HarvardKey.
- Build a robust profile so fellow alumni and students can find you.
	- o Include a photo and descriptive narrative in the "about me" field.
	- o Join Career Networking in the "Career" area. You can select to network with students, alumni, or both.
- Participate in Discussion Forums.

### HOW CAN I CONNECT WITH HARVARD AND GSD ALUMNI AND STUDENTS?

- To find fellow alumni, search the directory by industry, specialty, company, Harvard School, class year, and more. You can also use filters and search by keywords.
- Use the email button in each profile to reach out to alumni and fellow students. Be sure to use a short and professional message, and be aware that solicitation of any type is prohibited.
- If you include any of the following terms on your profile somewhere, GSD students will be able to find you for specific purposes:
	- o Career mentor
	- o IDP mentor
	- o Academics/thesis advice
	- o Admitted student advice

**Harvard University** 

**Graduate School of Design** 

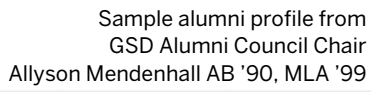

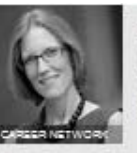

Ms. Allyson Clare Mendenhall AB 1990 MLA 1999 Denver, CO

Director of Legacy Design at Design Workshop Inc.

## スペ

### **ABOUT ME**

Allyson Mendenhall Is the Director of Legacy Design at Design Workshop, an urban design, planning and landscape architecture firm. She plays a leadership role on the firm's Management Team focused on firm-wide strategy and operations across all offices. A LEED-certified licensed landscape architect, Ms. Mendenhall leads the firm's sustainability and quality management processes. A graduate of Harvard College and Harvard Graduate School of Design (GSD), Allyson Is Chair of the GSD Alumni Council. She also serves as the GSD's Appointed Director to the Harvard Alumni Association (HAA). She is a member of the Board of Directors of the Landscape Architecture Foundation and is a Mayoral Trustee of the Denver Botanic Garden. She is a recurrent speaker at the annual meeting of the American Society of Landscape Architects, of which she is a member. Allyson lives with her husband (Ellot Hoyt AB'90) and their two children in Denver, Colorado.

## CONTACT INFORMATION

## Email Addresses

Social Networks

in Intellysomendenhall

Addresses and Phones

```
HOME O
```
Send an email to Allyson @

in Intallysonmendenhall

**BURINERS** 

### CAREER

### Overview

### Industries

Professional, Scientific, and Technical Services - Architectural, Engineering, and Related Services

### **Specialties**

Landscape Architecture, Urban Design, Urban Planning, Project Management, Quality Management, Sustainability

### Experience

Career

Director of Legacy Design at Design Workshop Inc.

### **EDUCATION**

### Harvard

Harvard College AB | 1990 Engilsh and Amer Lit and Lang Cum Laude General Studies Dunster House

Graduate School of Design MLA | 1999 Masters In Landscape Architecture II With Distinction

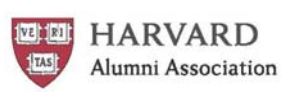